[A-PDF Watermark DEMO: Purchase from www.A-PDF.com to remove the watermark](http://www.a-pdf.com/?wm-demo)<br>Che Islamia Chribersity of Bahawalpur

## **DATE SHEET** FOR THE B.A. / B.Sc. (PASS COURSE) PART-I ANNIJAT EXAMINATION 2018 TO BE HELD IN HILV 2010

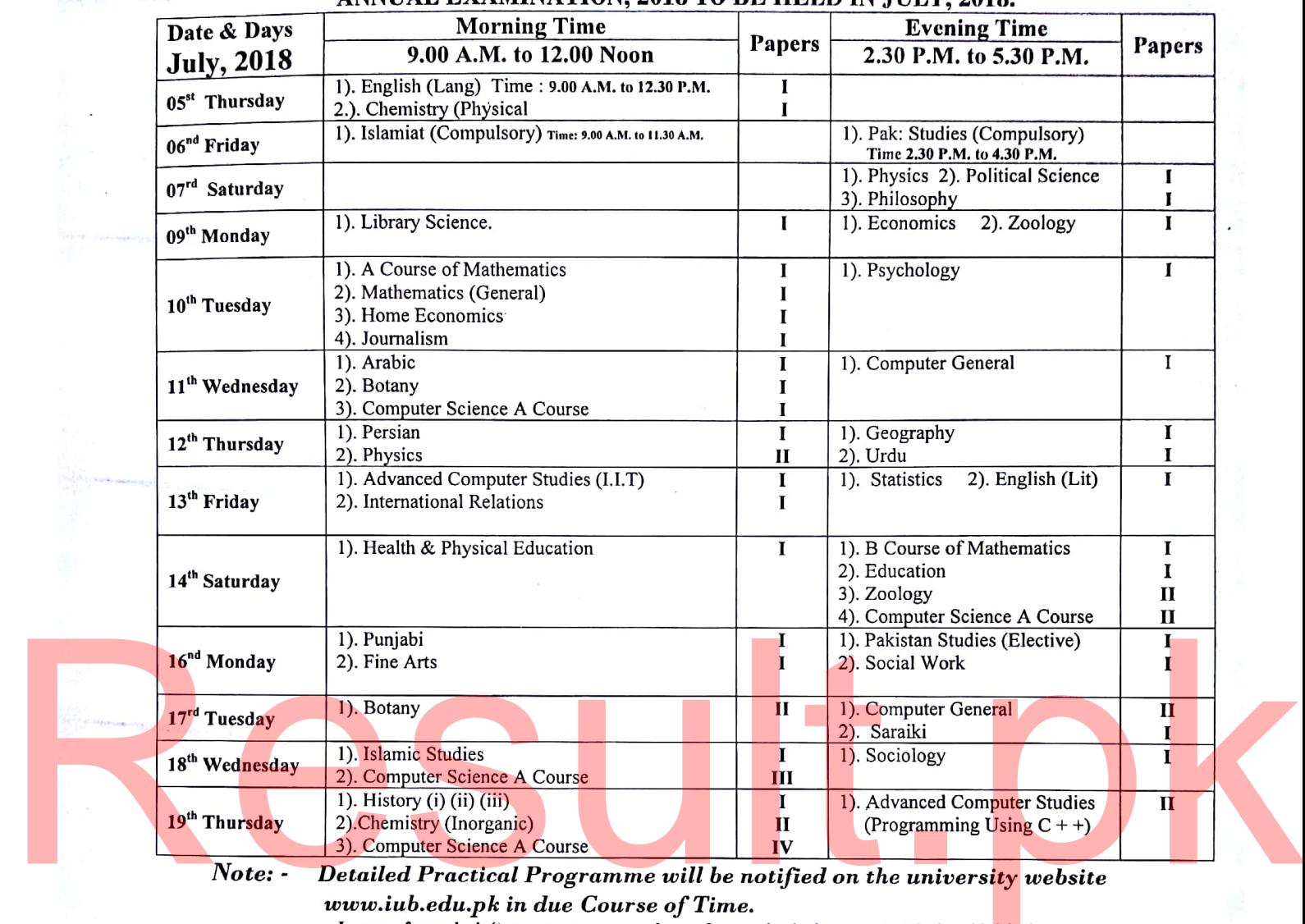

**Controller of Examinations** 

The Islamia University of Bahawalpur

Dated: 21-06-2018

﴿ ہِرَایات ﴾

ا – تېمليا مېيد داران کواپنا قو مې شاختې کار د د دران امتحان ہمراہ رکھناہوگا اورمنعو پنگران عملیا اورسینٹرانسپکر کے میکن مسلب کرنے پر پیش کرناہوگا ۔ ۲۔ پی ایس سی پینیکل مضامین رکھنےوالےامیدواروں کو پر یکنیکل سلپ رول نمبر سلپ کے ساتھ ارسال کی جارہی ہیں تفصیلی پر یکنیکل پروگرام بعد میں ارسال کیاجائے گا۔ ۳۔ کمپیوٹرسائنس اےکورس/کمپیوٹر جزل/ایڈوانس کمپیوٹرسٹڈیز کے ہرپر جہ کا دورانیہ دو گھنٹے ہوگا۔ <sup>س</sup>افی دانس کمپیوٹر منڈیز کے سال اول میں دو پر ہے ہو گئے ہر پر چہ چالیس نمبرات پر مشتمل ہوگا۔ یعنی 1. Introduction to Information Technology 2. Programming Using  $C + +$ \*(محراصفهان)\* ۵۔امتحانی سیلٹر میں مو پاک(ون لے جانامعم ہے۔

## Scanned by CamScanner